⊙ Watch -

214

🚖 Star

417

**♀** Fork

186

New issue

## YetiForceCompany / YetiForceCRM

<> Code

() Issues 83 () Pull requests 12

s 12 Insights -

## PDFMaker - can I install Its4You paid version in Yetiforce? #4774

 $\textbf{Closed} \quad \textbf{PercyP} \text{ opened this issue 5 days ago} \cdot \textbf{10 comments}$ 

| PercyP commented 5 days ago + (                                                                                                    |                                                              |
|----------------------------------------------------------------------------------------------------|--------------------------------------------------------------|
| Hi,                                                                                                    | bpabiszczak                                                  |
| I was looking at Its4You PDFMaker and asked some questions of their support and they said PDFMaker<br>should work with Yetiforce. I need the ability to insert related fields from other modules such as Contacts<br>etc. It looks like Its4You PDFMaker paid version does this? Am I right in thinking the PDFMaker in yetiforce | Labels<br>Category::Question                                 |
| is a version of Its4You @joebordes would this be correct? SO if that is the case, could I install their paid versions without corrupting my system?                                                                                                    | Projects<br>None yet                                         |
| de 1                                                                                                    | Milestone                                                    |
| vovpff commented 5 days ago                                                                                                    | YetiForce 4.3                                                |
| I'm interested too because I have licence of PDFMaker pro.                                                                                                    | Notifications                                                |
|                                                                                                    |                                                              |
| joebordes commented 5 days ago                                                                                                    | X You're receiving notifications because you were mentioned. |
| I'm sorry, I have no knowledge of Yetforce and no idea if PDFMaker works there or not.                                                                                                    | 6 participants                                               |
| I can say that PDFMaker works correctly on coreBOS, but nothing more.                                                                                                    | Ħ # 9 % N                                                    |
| PercyP commented 5 days ago + (                                                                                                    | )                                                            |
| @vovpff have you ever tried installing it to see what happens? on a test site I mean.                                                                                                    |                                                              |
| Sorry @joebordes I thought you were related to its4you :) please ignore me.                                                                                                    |                                                              |
| vovpff commented 5 days ago Contributor + (                                                                                                    | ۵)                                                           |
| <b>@PercyP</b> I tried to test this stuff at 2.x.x versions but there is no chance to use it because YetiForce layout and directories has a lot of changes and there are no ability to use this tool without modification.                                                                                                    |                                                              |
| joebordes commented 5 days ago                                                                                                    | ×                                                            |
| @PercyP , I invite you to have a look at coreBOS:                                                                                                    |                                                              |
| You can run PDFMaker and we also have GenDoc which can do this too.                                                                                                    |                                                              |
| PercyP commented 4 days ago + (                                                                                                    | e)                                                           |
| @vovpff<br>thanks for update. It is a shame as for me personally this is a critical feature - if we have related content we                                                                                                    |                                                              |

should be able to show that in the PDF outputs. The field label in the PDF maker is a little misleading (for me at least) as I believed its purpose was to show the linked data. In my other post a member of YF team suggested it only requires a new function to add this option, if that is the case then it makes sense to add that function as it would add more power to the PDF maker. I did ask how much this would cost to add, but

so far not had a reply (guessing they are snowed under right now with the pending new release). @joebordes thanks for that, will check it out! However I am already heavily invested in YF now so not looking to move away.

Nonadrian added the Category::Question label 4 days ago  $\bigcirc$ 

S bpabiszczak was assigned by konadrian 4 days ago 1

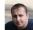

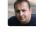

bpabiszczak commented 3 days ago • edited + 💼 Owner @ioebordes Whenever I look at coreBOS i remember the old times when I started working with Vtiger, it's almost as if the time stopped. It's incredible how much we changed in the system in such a short time. I regret that we didn't manage to start cooperation [we are still open to this idea], because if we work together we would achieve so much more, especially because what is lacking in our system is well done in yours [eg. Documentation]. In my opinion we would complement each other ideally. Let me ask you if I may: 1. When will you put Sensiolabs in order, because it shows a bit low quality of coreBOS after leaving Vtiger [Lines of code: 530,226, Nb of violations: 35321]: Analyzed an hour ago by yetiforcesensiolabs, duration: 5 minutes yetiforcesensiolabs / corebos #1 44.4 years to get the Platinum Medal Critical security alerts · Database queries should use parameter binding · PHP debug statements found · eval() should never be used 2. When will you fix basic security for headers? **Scan Summary** Host: corebos.org Scan ID #: 4279148 Start Time: August 9, 2017 9:30 AM **Duration:** 3 seconds Score: 0/100 Tests Passed: 5/11 3. When will you fix dozens of SQL injection errors, XSS, and when will you start following the basic safety rules recommended by OWASP for example? Has coreBOS ever undergone any security audits?

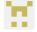

PercyP commented 3 days ago

+ 😐

## @joebordes @bpabiszczak

It would be brilliant if you guys did collaborate as @joebordes has some brilliant components that would be excellent in yetiforce :) fingers crossed it happens

bpabiszczak referenced this issue 3 days ago coreBOS & YetiForce #4806

V

1

| mariuszkrzaczkowski commented 2 days ago                                               | + 💓 |
|----------------------------------------------------------------------------------------|-----|
| @PercyP<br>See what's new we added: #4666 (comment)                                    |     |
| 👍 1                                                                                    |     |
| PercyP commented 2 days ago                                                            | +   |
| @mariuszkrzaczkowski<br>just checked it in gitdeveloper - perfect 👍 thank you so much! |     |

🔊 bpabiszczak closed this 2 days ago

🕆 🔊 bpabiszczak added this to the YetiForce 4.3 milestone 2 days ago

| Write      | Preview                                                                             | aA∓ B i | (( <> ত |  | ♠-@ 🛔   |  |  |
|------------|-------------------------------------------------------------------------------------|---------|---------|--|---------|--|--|
| Leave a    | comment                                                                             |         |         |  |         |  |  |
|            |                                                                                     |         |         |  |         |  |  |
| Attach fil | Attach files by dragging & dropping, selecting them, or pasting from the clipboard. |         |         |  |         |  |  |
| MJ Styling | with Markdown is supported                                                          |         |         |  | Comment |  |  |

© 2017 GitHub, Inc. Terms Privacy Security Status Help

 $\bigcirc$ 

Contact GitHub API Training Shop Blog About

Open